# **TP 02 : Simulation d'un amplificateur classe A**

*TP Outils de simulations*

Dr. Lezzar

# Table des matières

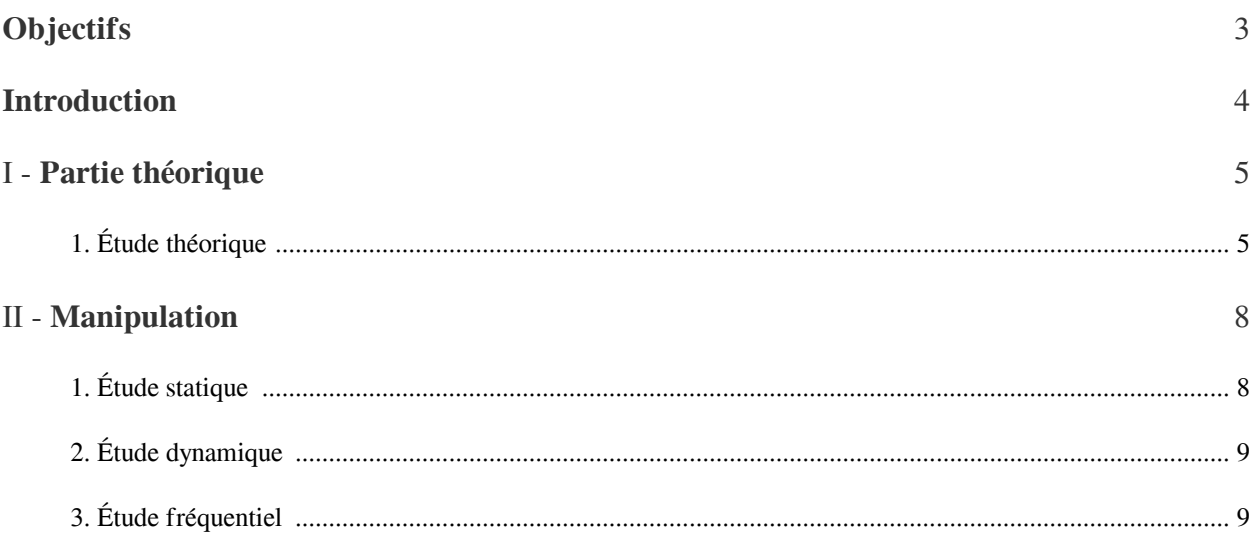

# <span id="page-2-0"></span>**Objectifs**

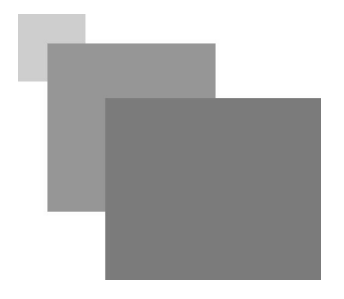

Le but de ce TP est d'étudier un amplificateur de tension de faible puissance en classe A. En mode statique, dynamique et fréquentiel, en utilisant le transistor classique NPN 2N2222.

The Committee of

 $\sim$  10

# <span id="page-3-0"></span>**Introduction**

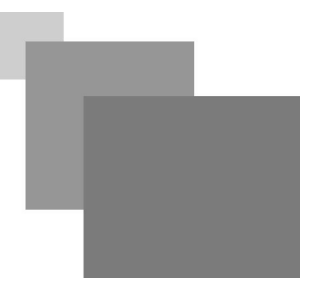

Les amplificateurs de classe A sont les amplificateurs linéaires les plus fidèles, c'est-à-dire présentant le taux de distorsion harmonique le plus faible, même en l'absence de réaction négative.

En fonctionnement classe "A", il faut attendre que le transistor fonctionne tout le temps dans la région active. Le courant collecteur circule donc durant les 360° d'un cycle alternatif.

Le montage en émetteur commun est sans aucun doute le montage fondamental ; il réalise la fonction d'amplification, essentielle en électronique. C'est ce montage que nous allons brièvement étudier.

La mise en œuvre d'un transistor requiert :

- Une alimentation continue Vcc, qui fournit les tensions de polarisation et l'énergie que le montage sera susceptible de fournir en sortie ;
- Des résistances de polarisation. En effet, le transistor ne laisse passer le courant que dans un seul sens, comme une diode : il va donc falloir le polariser, à l'aide de résistances, pour pouvoir y faire passer du courant alternatif (la composante alternative du courant étant petite devant la composante continue).
- Le signale Bf à amplifier.

 $\mathcal{L}$ 

# **Partie théorique**

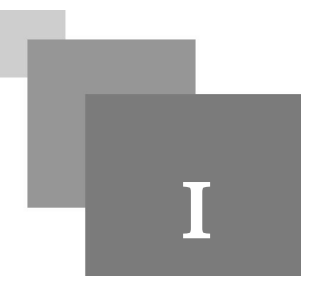

# <span id="page-4-1"></span><span id="page-4-0"></span>1. Étude théorique

Pour réaliser le montage de l'émetteur commun le transistor doit être polarisée avec une tension continue à travers des résistances de polarisation (pond de base) c'est le mode statique figure 1.

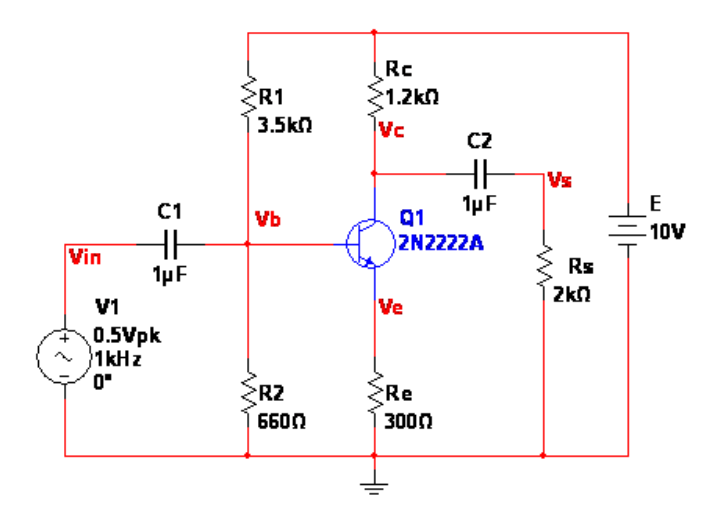

*Figure 7 : Montage amplificateur classe A*

# *Complément*

La polarisation permet d'obtenir le point de fonctionnement A dans une zone où ses caractéristiques sont linéaires, pour cela le potentiel entre le collecteur et l'émetteur devra être à E/2 figure 2.

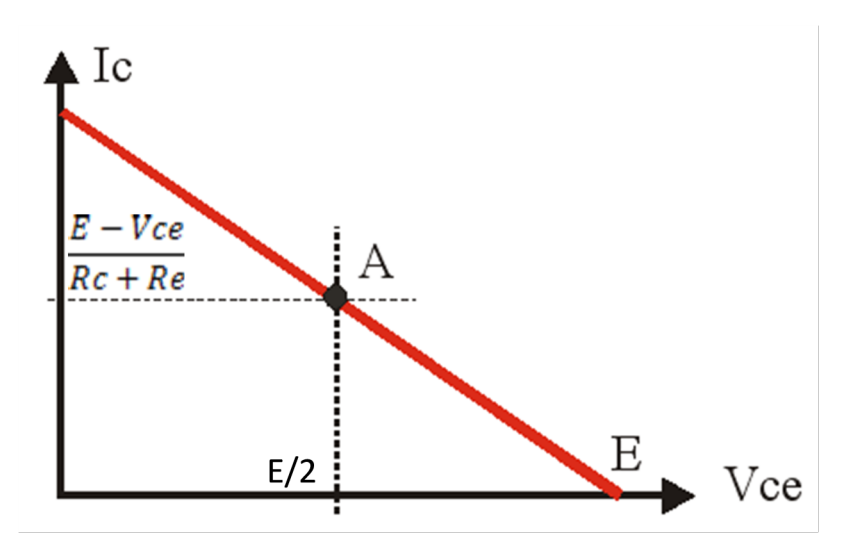

*Figure 8 : Point de fonctionnement A*

 $\overline{\phantom{a}}$ 

m.

 $\bar{\alpha}$ 

#### *Fondamental*

Afin de ne pas modifier le comportement du transistor pour le régime continu, la liaison entre le signale d'entrée et le transistor est généralement capacitive ; il en est de même pour le prélèvement des signaux en sortie. C'est condensateur fonctionne uniquement en mode dynamique.

# *Méthode*

La tension d'entrée à amplifier est branché à la base du transistor à travers le condensateur de couplage et à tension de sortie amplifier sera prélevée entre le collecteur et la masse.

Le montage le plus utilisé tout en étant fonctionnel est la polarisation par pont de base

## *Remarque*

Les résistances du pont de base vont être choisies de telle manière que le courant circulant dans ce pont soit très supérieur au courant de la base. Le calcul des résistances de polarisation s'effectue selon la résistance de l'émetteur Re et le courant Ie souhaité.

#### *Méthode : Calcule des résistances*

On fixe le potentiel d'émetteur Ve (au maximum à E/3, et en pratique, une valeur plus faible : 1 à 2V est une valeur assurant une assez bonne compensation thermique sans trop diminuer la dynamique de sortie). De

préférence Ve= 1/10E, Donc la résistance Re se calcule comme suite :  $R_e = \frac{V_e}{I}$ 

Positionnons le point Q à peu près au milieu de la droite de charge statique. Dans ces cas, une tension d'environ 0,5E apparaît entre les bornes collecteur-émetteur et environ 0,4E apparaît entre les bornes de la résistance de collecteur, d'où :  $R_c = 4 \times R_e$ 

Calcule des résistances R1 et R2 : R2≤0.01\*β\*Re,  $R_1 = \frac{V_1}{V_2} * R_2$ 

Avec V1 est la tension au borne de la résistance R1 et V2 au borne de R2

V2=Vbe+Ve, Vbe est la tension de seuil de la diode be

V1=E-V2.

*Le gain avec un condensateur en parallélise avec Re*

Le calcul du gain en tension à vide :  $A = \frac{V_s}{V} = -g_m * R_c = \frac{-I_c}{V_r} * R_c$ 

Avec  $VT = 0.026$  Volt.

Le calcul du gain en tension avec charge de sortie Rs :  $A = \frac{V_s}{V_s} = -g_m * R$  avec  $R = \frac{Rs * Rc}{Rc + Rs}$ 

*Le gain avec Re*

Le calcul du gain en tension à vide :  $A = \frac{V_s}{V} = \frac{-R_c}{R}$ 

 $\mathcal{L}$ 

6

Étude théorique

# <span id="page-7-0"></span>**Manipulation**

# II

# <span id="page-7-1"></span>1. Étude statique

1. Réaliser le montage de la figure 7 en mode statique (continue). en supprimant le générateur AC et Rs.

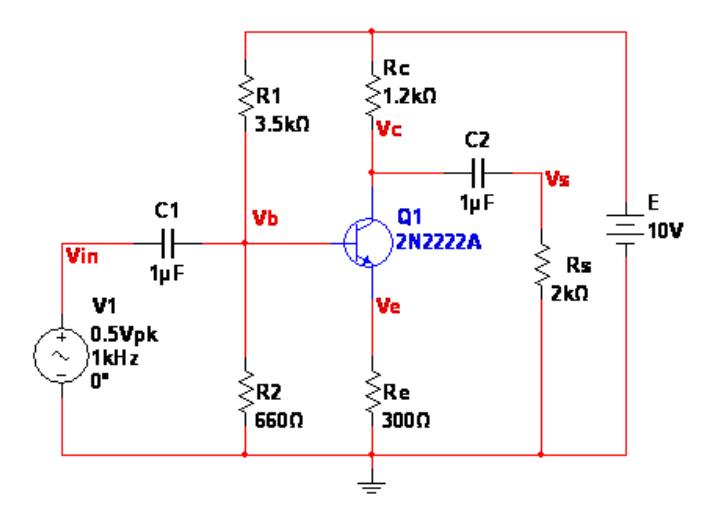

*Figure 7 : Montage amplificateur classe A*

# *Simulation*

Cette étude permet de visualiser des tensions et des courants en mode interactif.

- Afin de visualiser la répartition de la tension continue sur les différents nœuds.
- Le calcule des valeurs de résistance pour obtenir le point de fonctionnement Q (Vce=E/2)

## *Conseil : Calcule des courants et tensions*

Vb se calcule par le circuit diviseur de tension (R1, R2 et E).

Ve par la maille qui est composé de (R2, Re et la diode BE) avec la tension au borne de R2 qui est Vb et la tension au borne de Re qui est Ve.

#### *Remarque*£

Pour calculer les tension au borne des résistance R1 et R2 utilisé l'équation du pond diviseur de tension.

Une fois les tension calculé extraire le courant avec l'équation V=R\*I.

m.

le nœud de Vb permet de faite la somme des courant.

 $\mathcal{L}$ 

## *Simulation*

2. Calculer en régime continue Vb, Ve, et Ie, déduire Ic, Vrc, Vce. Comparer ces résultats avec ceux mesuré avec multisim.

- 3. Vérifier que R1 et R2 se comporte comme un pont diviseur de tension avec multisim.
- 4. Calculer le courant qui circule dans R1 et R2, déduire Ib et . Comparer les avec ceux de la simulation.

# <span id="page-8-0"></span>2. Étude dynamique

5. Réaliser le montage de la figure 7 sans la charge Rs.

## *Simulation*

Cette étude permet de visualiser la tension d'entée et de sortie en mode transient.

- Afin de visualiser le gain en tension.
- Comment l'augmenter en rajoutant un condensateur C3 au circuit en parallèle avec Re
- L'importance de la polarisation continue.

### *Simulation*

- 6. Relever Vin et Vs. Que remarquer-vous ?
- 7. Quelle est la valeur du gain en tension ?
- 8. Visualiser Vc et Vs en déduire le rôle de C2.
- 9. Visualiser Vin et Vb en déduire le rôle de C1.
- 10. Expliquer le fonctionnement du montage.
	- Rajouter un Condensateur C3=0.7µF en parallèle avec Re.
- 11. Visualiser Vs. Que remarquer-vous ?
- 12. Quelle est la valeur du gain en tension ? comparez-le avec le gain sans C3.
- 13. Mettre Re=1k et visualiser Vc. Que remarquer-vous ?
- 14. Mettre Re=100 ohms et visualiser Vc. Que remarquer-vous ?
- 15. Comment doit être la composante continue du signale Vc pour avoir un signale parfaitement sinusoïdale ?
- 16. Conclusion ?

# <span id="page-8-1"></span>3. Étude fréquentiel

## *Simulation*

Cette étude permet de visualiser la tension d'entée et de sortie en mode AC Sweep.

- Afin de visualiser le gain en fonction des fréquence avec au sans C3, avec différente valeur de C3.

 $\mathcal{C}^{\mathcal{A}}$ 

 $\mathcal{L}$ 

 $\mathbb{R}^n$ 

- Le rôle d'une charge Rs a la sortie du circuit

#### *Attention* ⚠

L'axe verticale doit être linéaire

## *Simulation*

- 17. Calculer la valeur de Gain en tension.
- 18. Relever le gain en mode AC sweep. Que remarquez-vous ? quelle est la valeur du gain max ?
- 19. Augmenter C3 à 10µF puis 400µF et refaire l'analyse AC sweep dans les deux cas. Que remarquez-vous ?
- 20. Supprimer C3 et relever le gain. Que remarquez-vous ? Quelle est la valeur du gain max ?
- 21. Quel est le rôle de C3 ?
	- Mettre une charge Rs de 2k puis 20k.
- 22. Faite une analyse AC sweep, Que remarquez-vous ?

 $\mathcal{L}$ 

 $\mathcal{A}^{\mathcal{A}}$ 

M.

23. Que pouvez-vous conclure ?

Pour Augmenter le Gain de la tension d'entrée sans la déformer à la sortie. Que faut-il rajouté dans le circuit de la figure 1 ? Prendre Vin d'amplitude 0.5V et de fréquence 5kHz avec une charge Rs de 10k.